# Judge Decryptor With Full Keygen Free

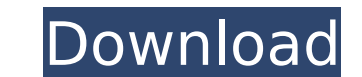

## **Judge Decryptor Activation Code Free For PC**

Tesorion has released the second version of Judge Decryptor Free Download, which is capable of decrypting files affected by the Judge ransomware. Not only that, it is also designed to analyze all the files that were encryp application also comes with a set of instructions that can help victims recover all their locked files. It is important to understand that though this tool can decrypt the files, but there is no guarantee that it will reco my Angular code structured like this: (parent) | (child) || (property) I want to have this structure: (parent) | (child) || (child) || (change) | (any property here) || (property) The problem is I have a listener attached seem to have the same data). This is my code: //On the component that handles the data being sent to the form export class MyComponent { constructor(public firebaseRef: AngularFireList) {} onSubmit(event) { event.preventDe firebaseRef.child('placeholder').child(`\${firebaseRef.auth().currentUser.uid}`).update({\$push: { property: data.property}}); } } Property

The Judge ransomware is released by the Tesorion security team to warn criminals about the danger of forgery and fake antivirus software. However, Tesorion decided to disclose the decryption tool for this malicious ransomw [email\_address@domain.com].judge-19.rar (2019-05-30) \* [email\_address@domain.com].judge-18.rar (2019-05-29) \* [email\_address@domain.com].judge-17.rar (2019-05-28) \* [email\_address@domain.com].judge-16.rar (2019-05-27) \* [e \* [email\_address@domain.com].judge-13.rar (2019-05-24) \* [email\_address@domain.com].judge-12.rar (2019-05-23) \* [email\_address@domain.com].judge-11.rar (2019-05-22) \* [email\_address@domain.com].judge-10.rar (2019-05-21) \* [email\_address@domain.com].judge-7.rar (2019-05-18) \* [email\_address@domain.com].judge-6.rar (2019-05-17) \* [email\_address@domain.com].judge-5.rar (2019-05-16) \* [email\_address@domain.com].judge-4.rar (2019-05-15) \* [email [email\_address@domain.com].judge-1.rar ( aa67ecbc25

## **Judge Decryptor [Mac/Win]**

#### **Judge Decryptor PC/Windows 2022 [New]**

Judge Decryptor is a Windows Application that can be found here. If you feel that your laptop is affected with ransomware, one of the methods to recover your files is to call your laptop from your doorstep, take a look and vulnerable and any malicious software program can get a hold of it without you being able to detect it, so make sure to get expert help from a professional who can analyze your system and explain what could have happened a already in use when the hackers gained access to it, then the chances of your being able to find it are very high. When you find a company that can provide you the services, most likely they will test the hard drive and, i death, or unexpected problems with your system's performance, that are serious enough to warrant a full system scan and clean up, then it may be the result of a virus infection cases often begin when a user downloads a mal website. Users often get tricked into giving out personal or financial information when visiting a compromised website, so if you have been visiting certain websites and did not notice any strange activity and you did not to trick their victims into downloading malware from websites that look innocent to people and they try to get the victims to visit those websites, which is the reason they do it. Symptoms of a computer virus are: - System programs that are no longer working. If you see any of these symptoms in your laptop, it is time to take your laptop to a repair shop for inspection. It is necessary that you get a full software scan on the laptop because, your

### **What's New in the?**

The tool is easy-to-use. This simple utility can be used to recover encrypted files that are infected with the Judge ransomware. It works similar to any antivirus program, with the difference that it only unpacks files tha original files to be used again. The application runs on Windows of any version without a need for special configurations. It is recommended to run the program by entering into the folder where the encrypted files are loca Download the virus and how to remove it with ESET NOD32 Antivirus. Search for "Judge" in the main menu. Please follow the steps below: 1. Once you've located the virus, select the virus and select Delete. 3. This may take protect your computer against Judge ransomware, is by using ESET NOD32 Antivirus. It detects this threat even if you're not in the presence of the virus. You don't have to mast for the automatic update to install, as ESET from installing and encrypting your files. You can remove the threat and restore your data simply by selecting it in the Threats menu. Just follow the steps below: Scan for Judge If you see suspicious files/links, click th protection. ESET will scan all your digital files for the threat. ESET will remove the threats without any additional steps. Users are advised to use ESET Free Edition for their personal computers. It is freely

## **System Requirements:**

Minimum: OS: Windows 10 (64-bit edition) Windows 10 (64-bit edition) CPU: Intel Core i5-7500T 2.9 GHz Intel Core i5-7500T 2.9 GHz Intel Core i5-7500T 2.9 GHz RAM: 8GB 8GB Graphics: Nvidia GeForce GTX 1060 3GB or equivalent read the A.I. will use the latest version

Related links:

[http://www.studiofratini.com/wp-content/uploads/2022/07/Family\\_tree.pdf](http://www.studiofratini.com/wp-content/uploads/2022/07/Family_tree.pdf) <https://www.atlaspain.it/raspberry-pi-imager-crack-full-product-key-free-download-updated/> [https://fuesurgeons.com/wp-content/uploads/2022/07/PhotoCopy\\_for\\_After\\_Effects.pdf](https://fuesurgeons.com/wp-content/uploads/2022/07/PhotoCopy_for_After_Effects.pdf) <http://rootwordsmusic.com/2022/07/11/systemcare-crack-free-latest-2022/> <http://med-smi.com/?p=1> <https://progressivehealthcareindia.com/2022/07/11/tv-show-icons-8-windows/> <http://www.kengerhard.com/photo-graffiti-crack-torrent-activation-code-latest-2022/> [https://survivalistprepping.com/wp-content/uploads/2022/07/PDF\\_Password\\_Cracker.pdf](https://survivalistprepping.com/wp-content/uploads/2022/07/PDF_Password_Cracker.pdf) <http://angenehme-welt.de/wp-content/uploads/2022/07/ikaper.pdf> [http://marqueconstructions.com/wp-content/uploads/2022/07/FreeLAN\\_Crack\\_\\_Registration\\_Code\\_Free.pdf](http://marqueconstructions.com/wp-content/uploads/2022/07/FreeLAN_Crack__Registration_Code_Free.pdf) <https://dokterapk.com/magic-office-recovery-crack-with-product-key-free-download-3264bit/> [https://www.disputingblog.com/wp-content/uploads/2022/07/DesktopAssist\\_\\_Crack\\_For\\_Windows.pdf](https://www.disputingblog.com/wp-content/uploads/2022/07/DesktopAssist__Crack_For_Windows.pdf) <https://bookland.ma/2022/07/11/benjamin-removal-tool-crack-keygen-download-3264bit-updated-2022/> <https://thefpds.org/2022/07/11/trivial-proxy-crack-free-mac-win/> [https://propiedadesbernier.cl/wp-content/uploads/2022/07/Free\\_Window\\_Registry\\_Repair\\_\\_Free\\_3264bit\\_Updated\\_2022.pdf](https://propiedadesbernier.cl/wp-content/uploads/2022/07/Free_Window_Registry_Repair__Free_3264bit_Updated_2022.pdf) [https://www.kingsway.cm/wp-content/uploads/2022/07/Zuma\\_Personal\\_Edition.pdf](https://www.kingsway.cm/wp-content/uploads/2022/07/Zuma_Personal_Edition.pdf) <https://nameme.ie/undela-crack-download/>

[https://tourismcenter.ge/wp-content/uploads/2022/07/MusiCHI\\_Suite\\_Lite.pdf](https://tourismcenter.ge/wp-content/uploads/2022/07/MusiCHI_Suite_Lite.pdf) <https://www.viaggisaturno.it/wp-content/uploads/2022/07/chrihedd.pdf>